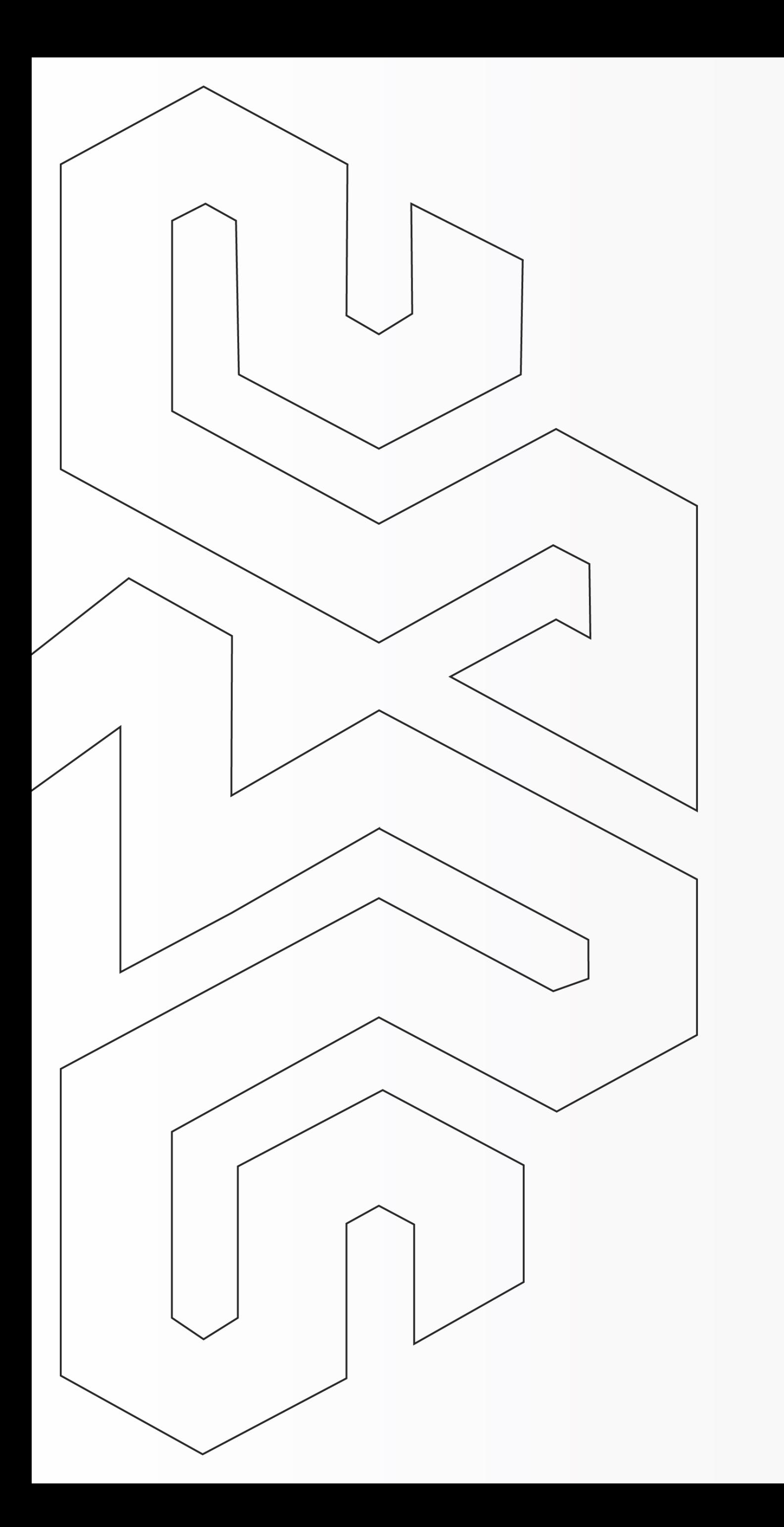

# Economize imposto na emissão da Nota Fiscal Eletrônica

Revenda de Veículos

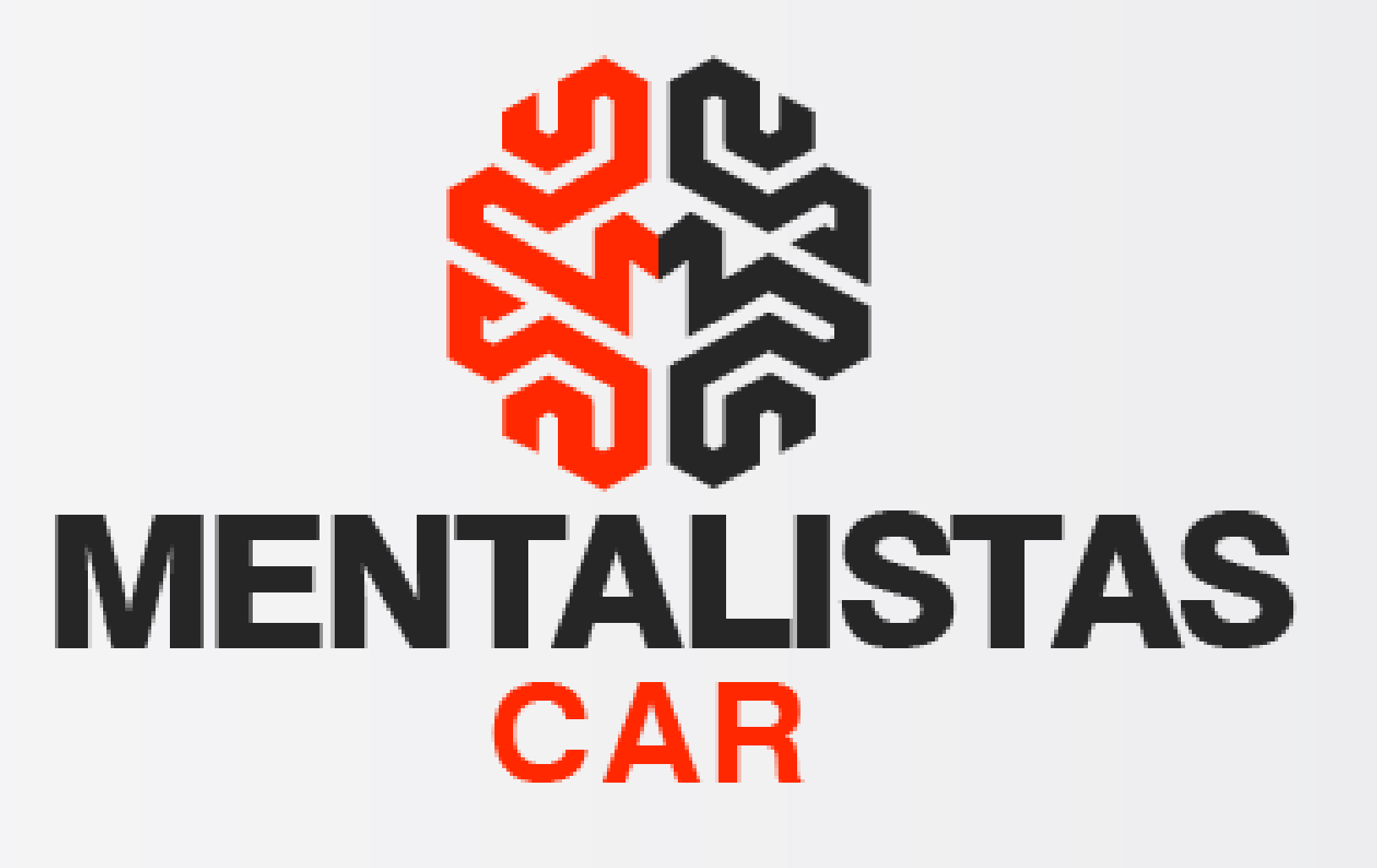

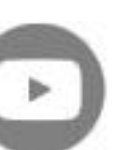

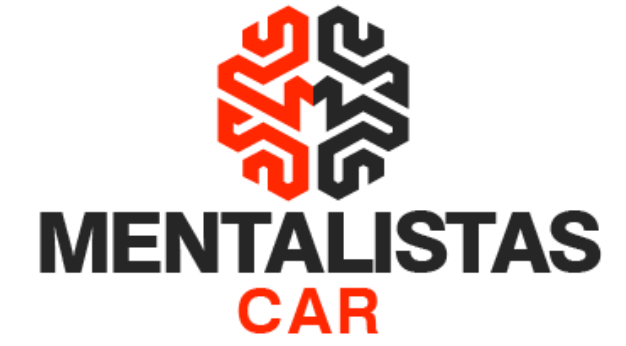

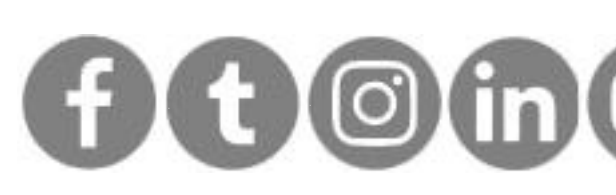

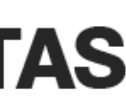

<span id="page-1-0"></span>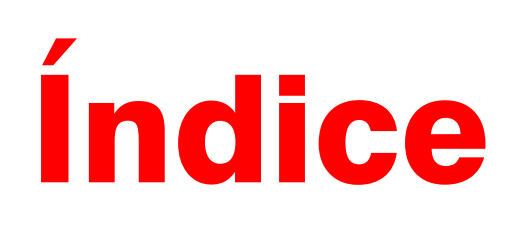

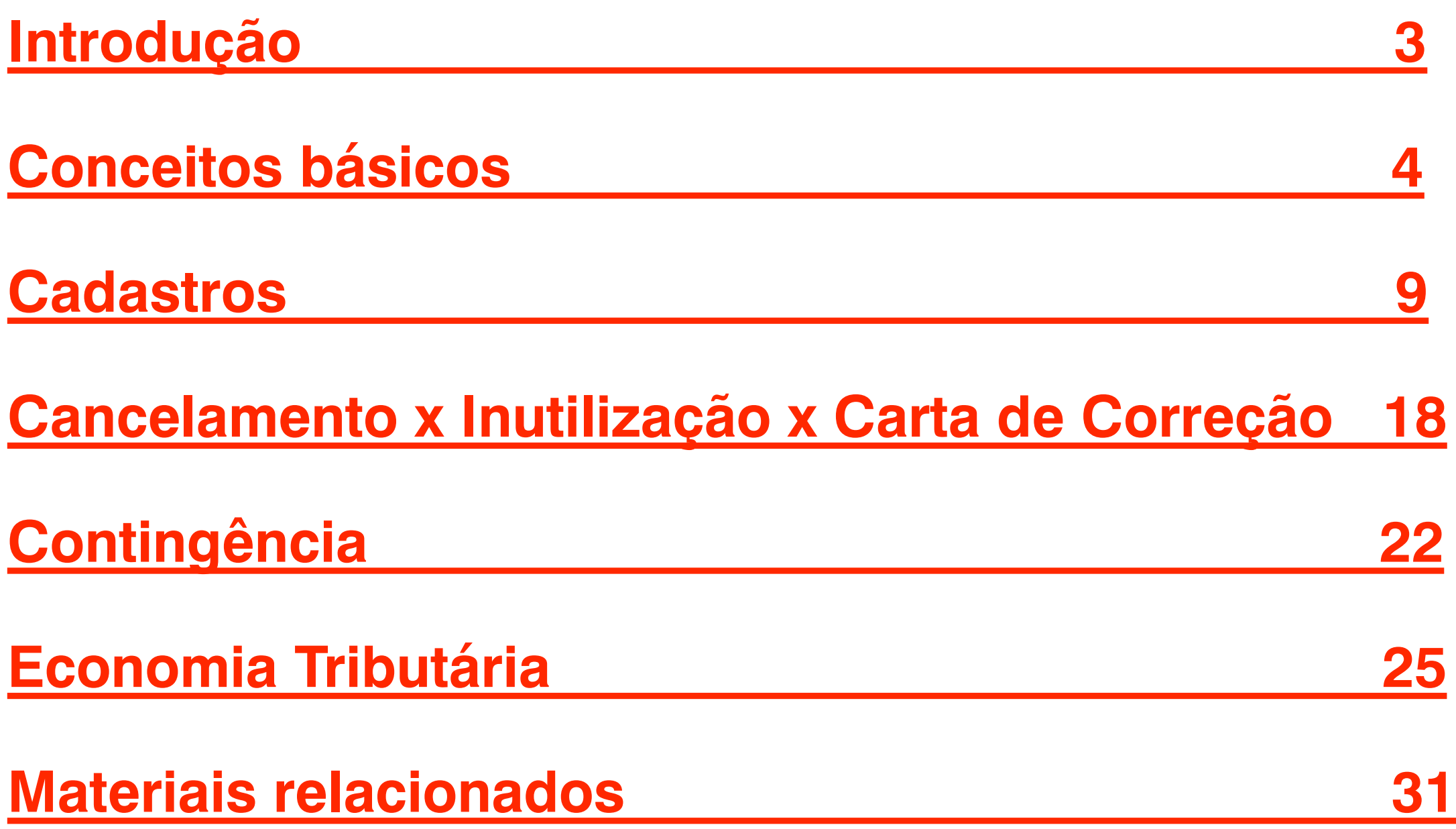

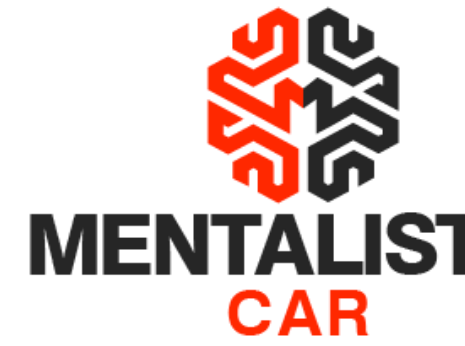

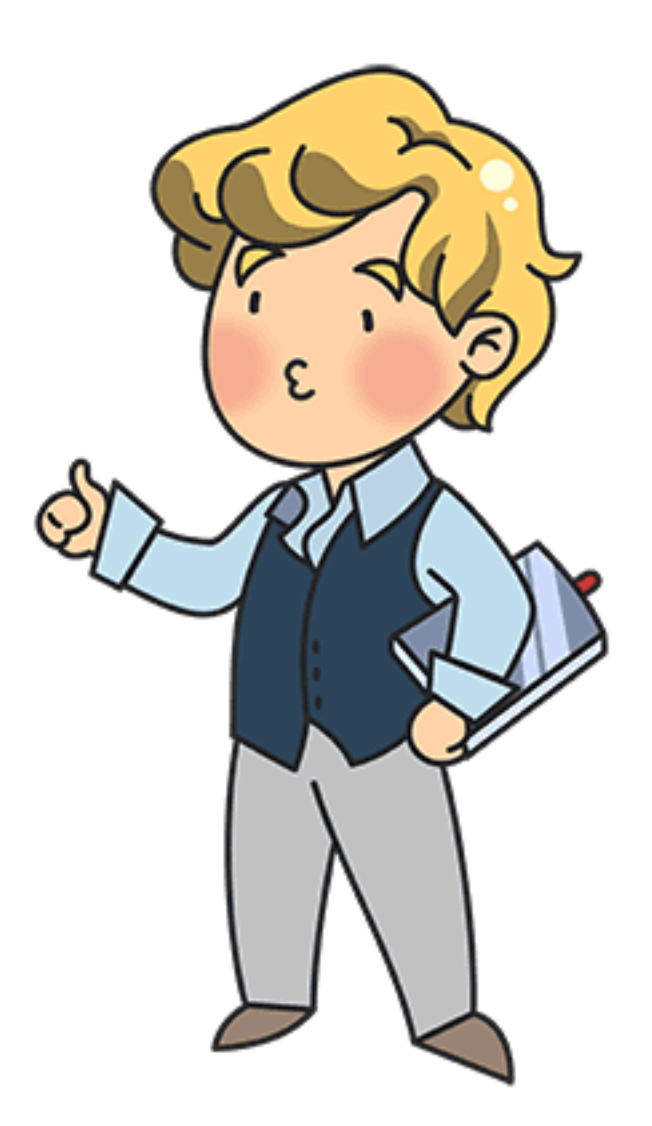

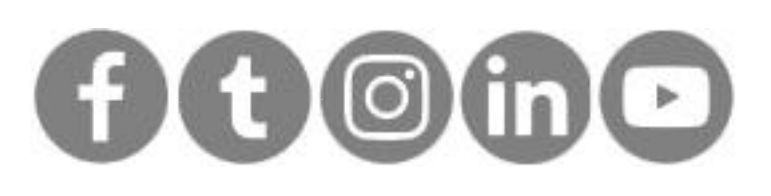

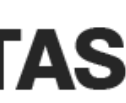

### <span id="page-2-0"></span>Introdução

**E aí pessoal da Revenda de Veículos, tudo bem?**

**Este eBook tem como objetivo te ajudar na emissão da Nota Fiscal Eletrônica (NFe) de compra e venda dos seus veículos usados.**

**Durante este material você encontrará dicas de cadastros, infraestrutura, códigos fiscais e até mesmo como economizar imposto fazendo a nota fiscal corretamente nas leis do fisco.**

Seu sistema atual é difícil de usar e demora para emitir a NFe mais que carro 1.0 na subida de **morro? Ao final do eBook assista o vídeo e conheça nosso programa – Mentalistas Car. O principal diferencial é que nosso sistema emite automaticamente a NFe de compra e venda de veículo, normal ou consignada, de uma única vez. Isso mesmo, lançando apenas os dados do veículo, proprietários, valor de compra/venda e forma de pagamento, nosso sistema já emite todas as notas fiscais automaticamente. Seja as duas de venda normal ou até mesmo as quatro de consignação.**

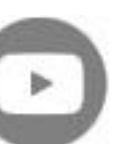

<span id="page-3-0"></span>**Revenda de Veículos: Como emitir Nota Fiscal Eletrônica**

**[< Voltar para o Índice](#page-1-0)**

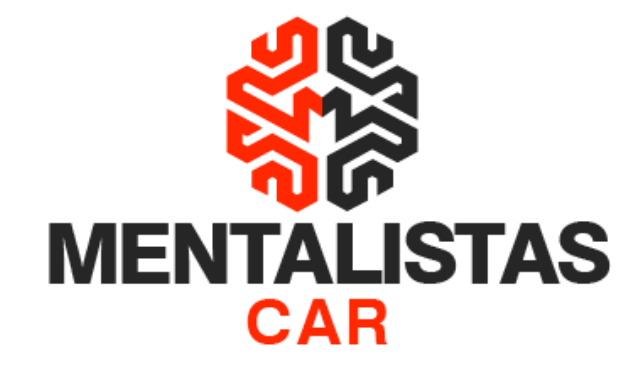

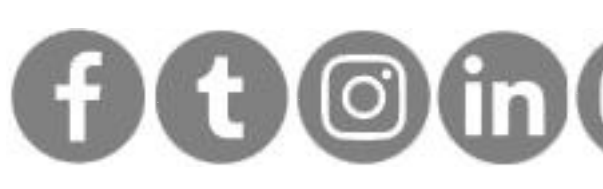

# Conceitos básicos

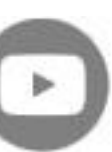

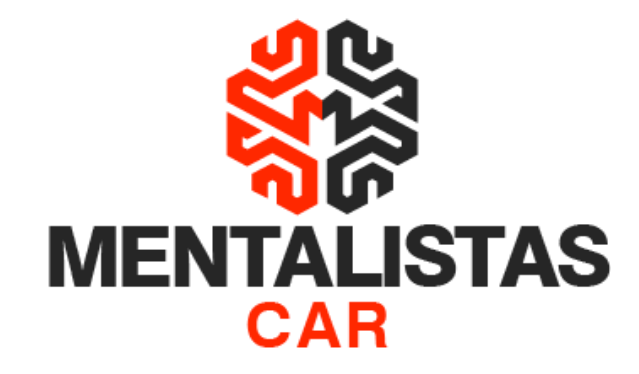

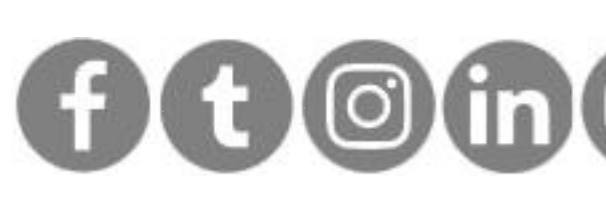

### Obrigatoriedade NFe

- Venda Interestadual e comércio eletrônico
- Operações de importação e exportação
- Venda para Órgãos Públicos
- Para acobertar operações de transferência
- Para documentar estorno de crédito, nos casos de mercadorias deterioradas, inutilizadas, roubadas ou destinadas a consumo ou utilização no próprio estabelecimento
- Entrada (compra) e saída (venda) de veículos usados

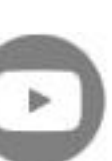

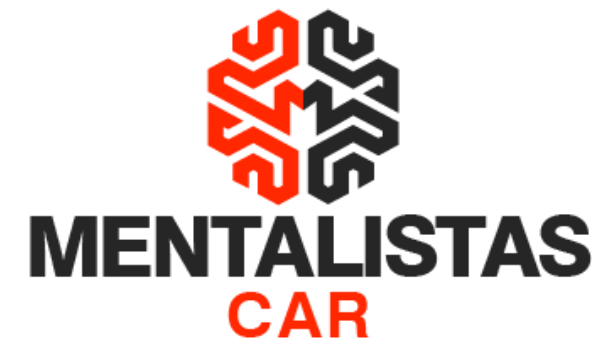

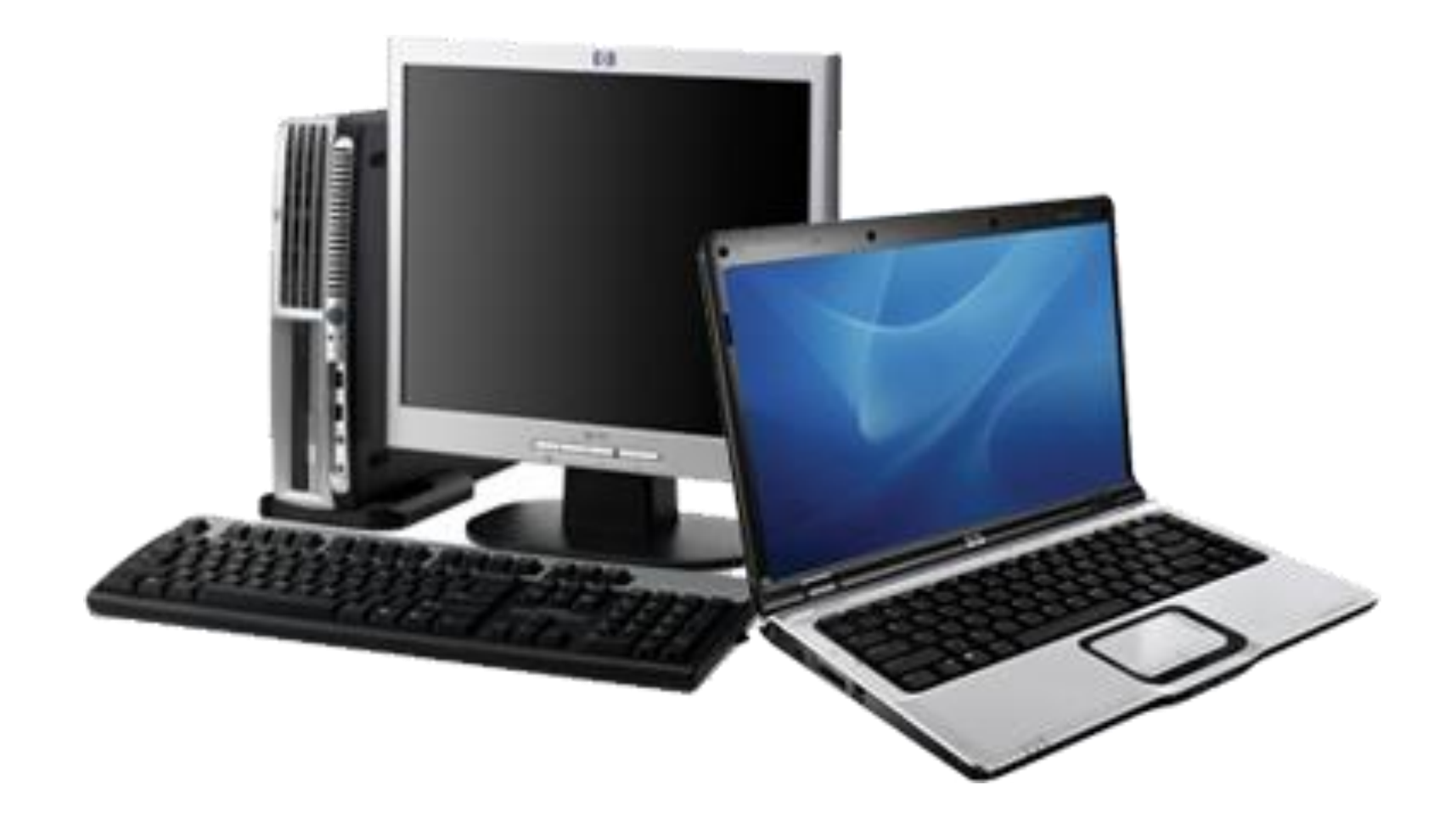

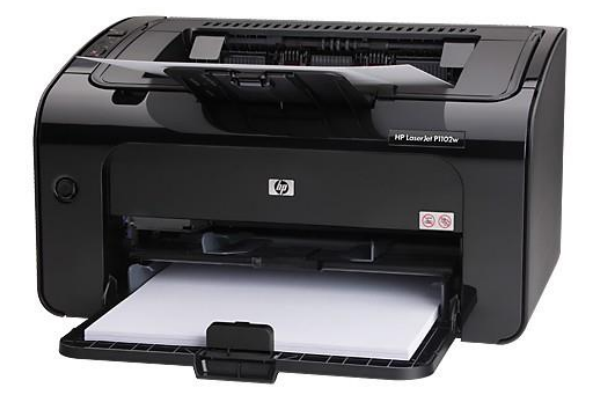

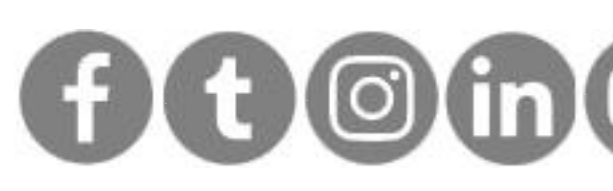

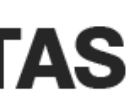

### Infraestrutura exigida

• Internet

- Computador (sugestão de requisitos):
	- Processador Core i3
	- Memória RAM 4GB
	- HD SSD
	- Windows 10
- Impressora Laser (A4 ou ofício)

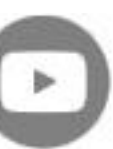

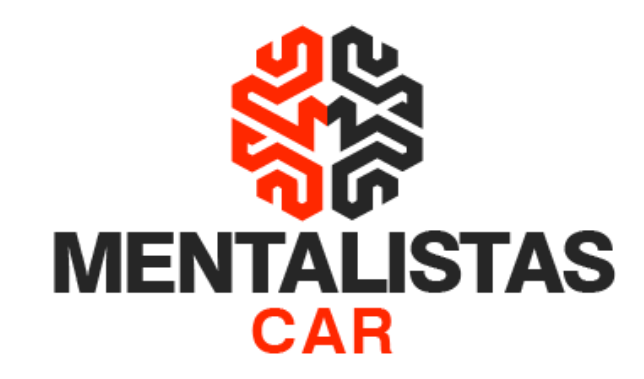

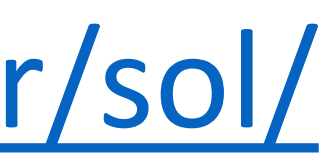

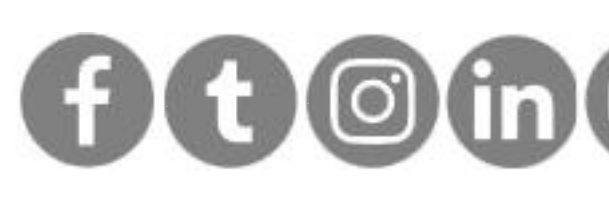

### Credenciamento SIARE

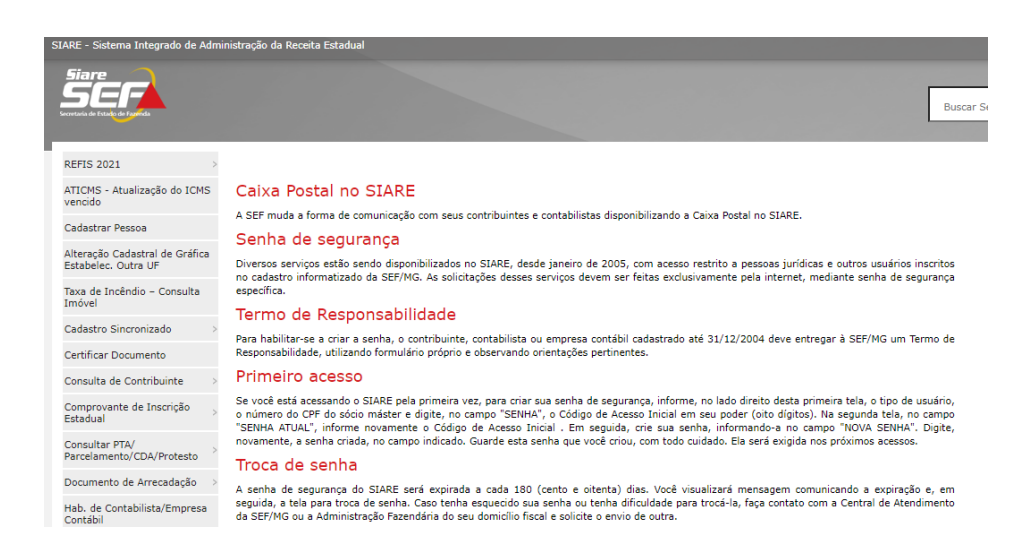

• Os estabelecimentos inscritos junto ao cadastro de contribuinte de

- <https://www2.fazenda.mg.gov.br/sol/>
- MG poderão se credenciar como emissores de NF-e, modelo 55.
- depois pedir "Liberação de acesso ao ambiente de produção".

• Para o credenciamento, o contribuinte deverá se logar no SIARE - "Home" - "Documentos Eletrônicos" - "Credenciar Emissor" e

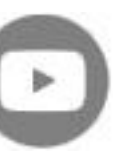

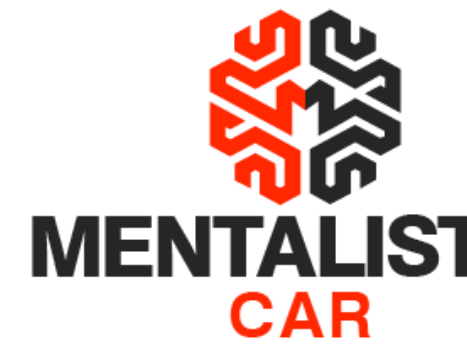

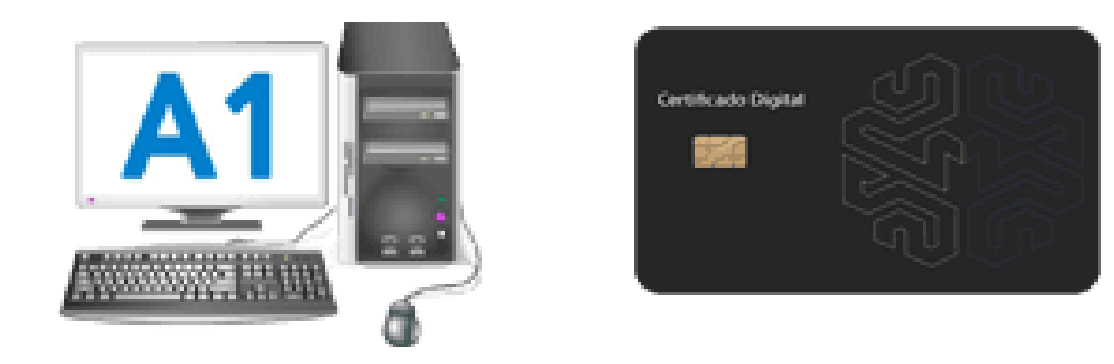

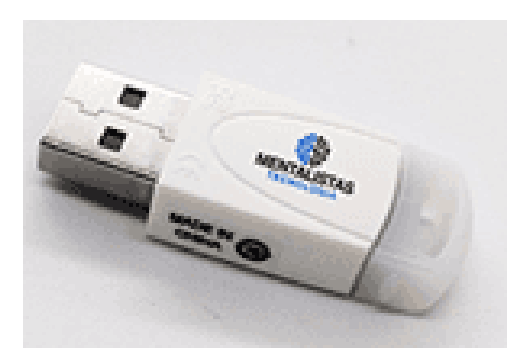

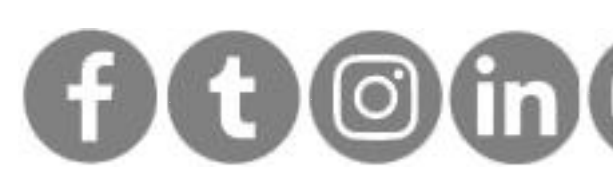

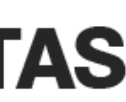

## Certificado Digital obrigatório no processo

- É uma assinatura eletrônica, com validade jurídica.
- É um arquivo de computador que contém um conjunto de informações referentes a uma empresa ou pessoa física.
- O período de validade (A1 x A3)
- Certificado Digital eCNPJ

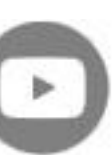

<span id="page-8-0"></span>**Revenda de Veículos: Como emitir Nota Fiscal Eletrônica**

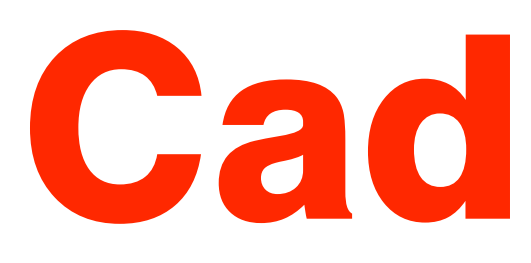

**[< Voltar para o Índice](#page-1-0)**

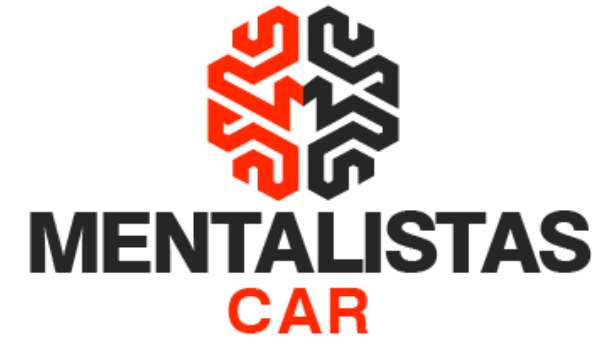

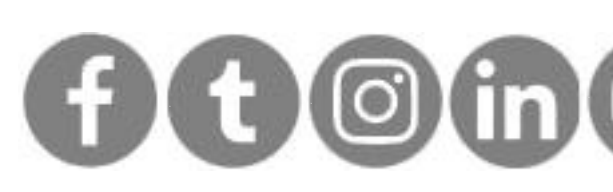

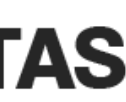

# Cadastros

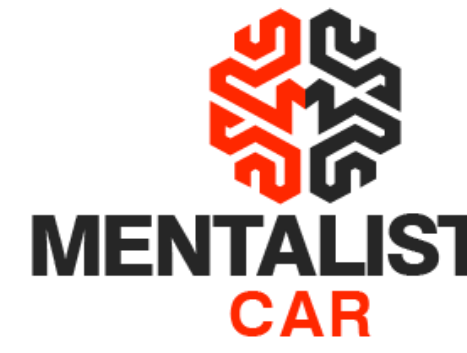

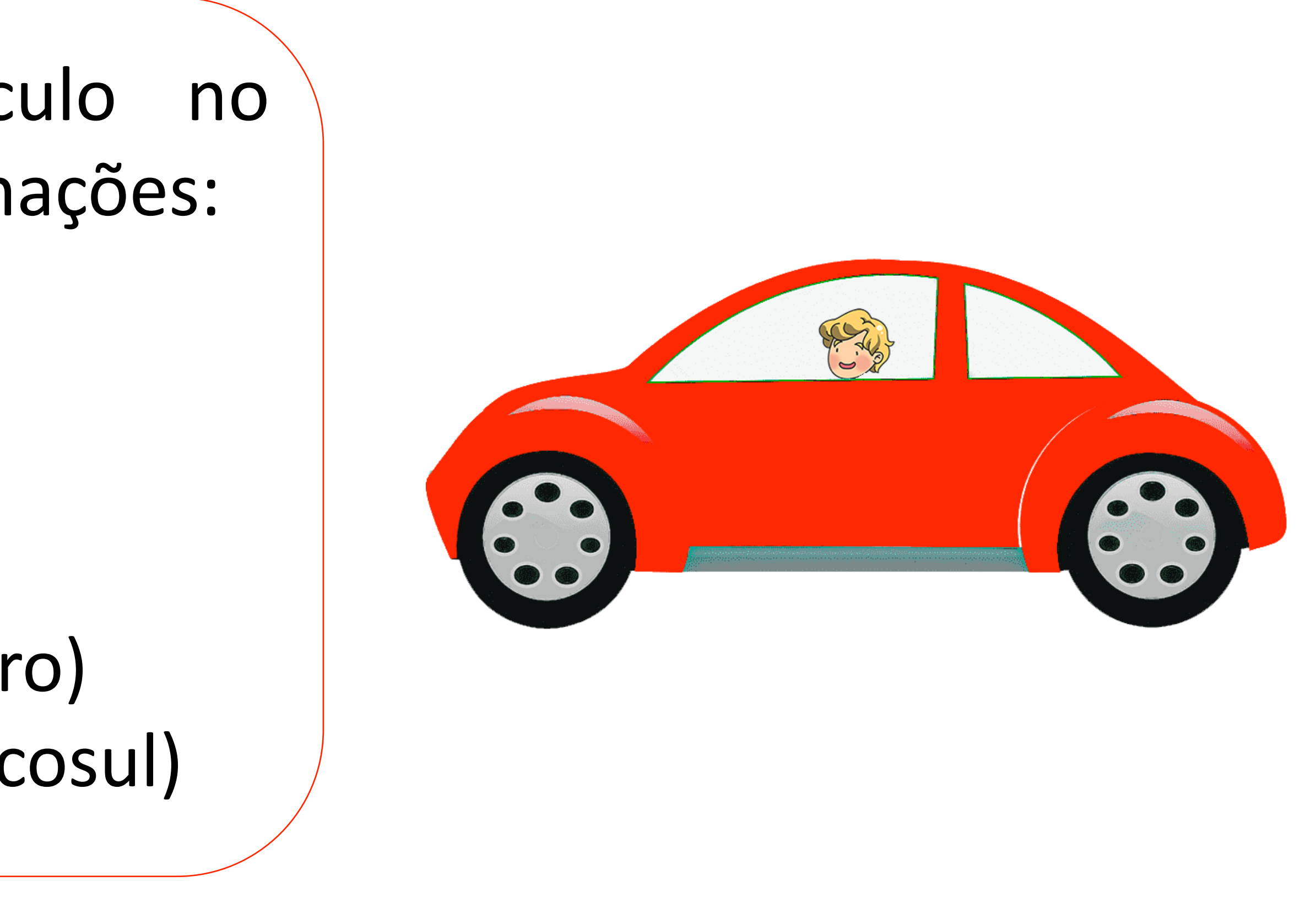

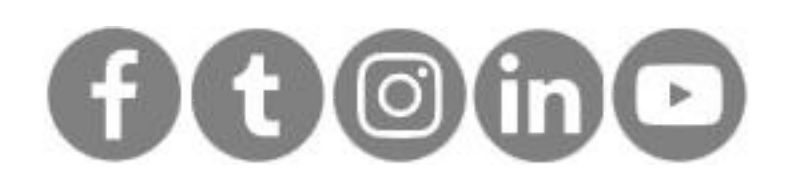

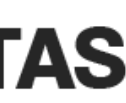

### Cadastro de veículos

- Obrigatório cadastrar o veículo no sistema com as seguintes informações:
	- Código interno (estoque)
	- Descrição
	- Unidade de medida
	- Origem (nacional x estrangeiro)
	- NCM (Nomenclatura do Mercosul)

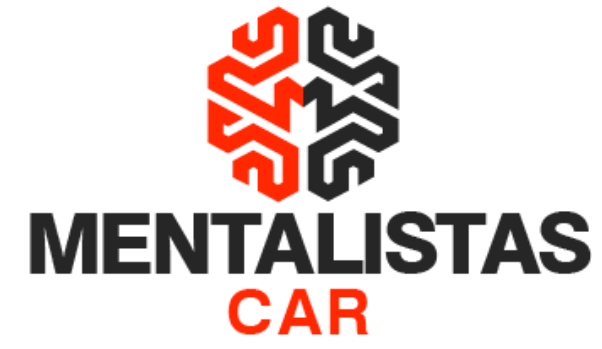

io superior a 1.500 cm3

o superior a 3.000 cm3

o superior a 2.500 cm3

o, simultaneamente, com motor de otor elétrico, suscetíveis de serem rna de energia elétrica

o, simultaneamente, com motor de ou semidiesel) e motor elétrico,

xão a uma fonte externa de

om motor elétrico para propulsão

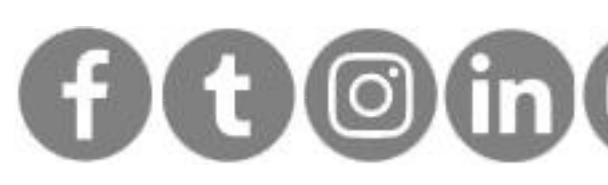

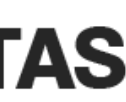

## NCM (Nomenclatura Comum do Mercosul)

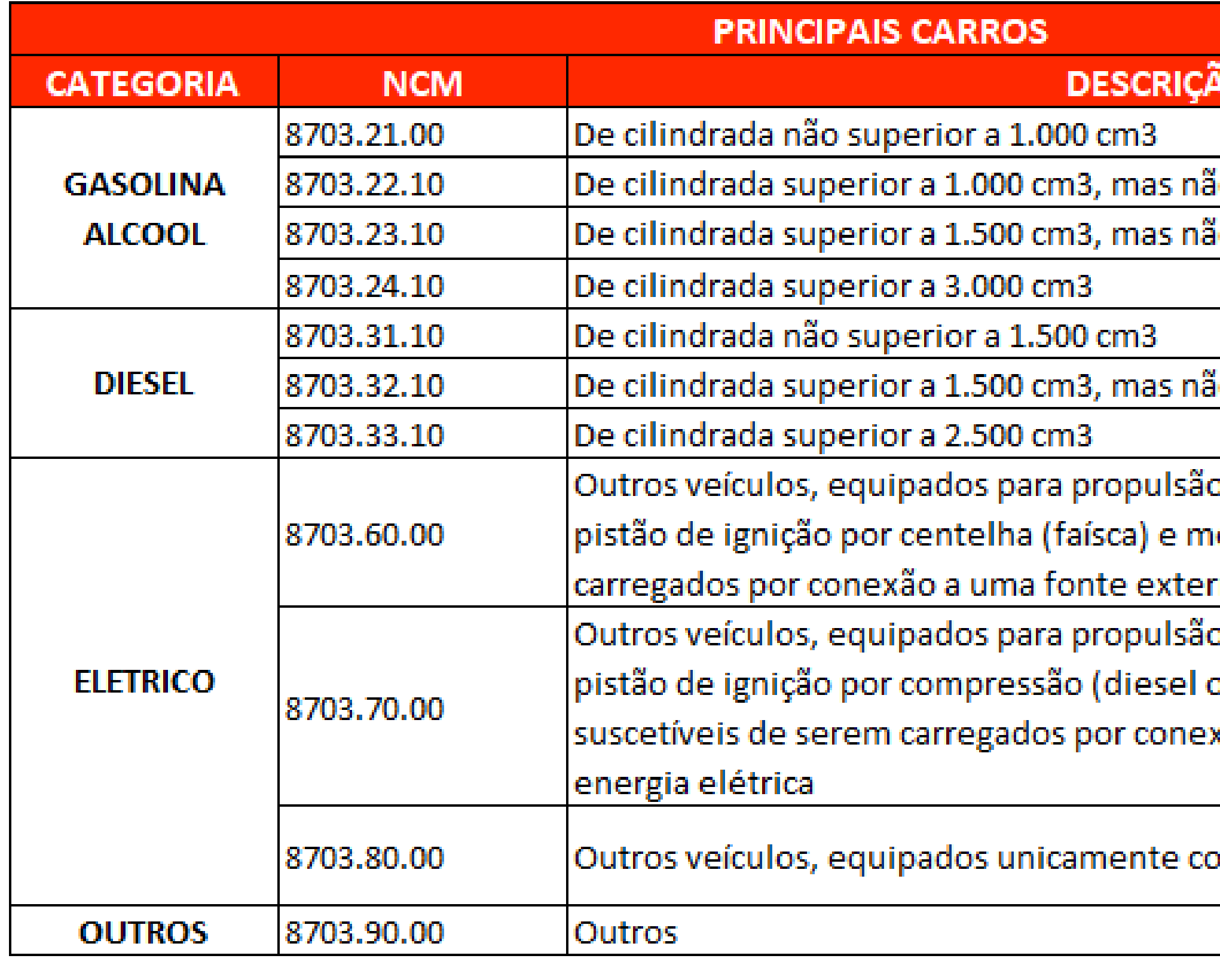

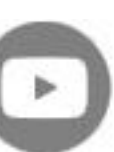

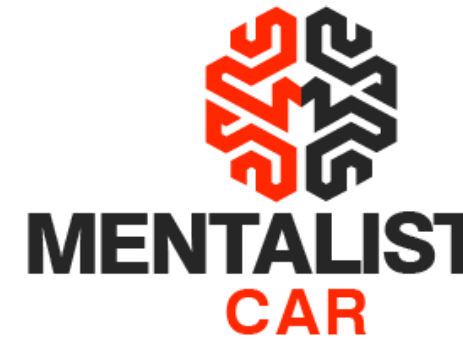

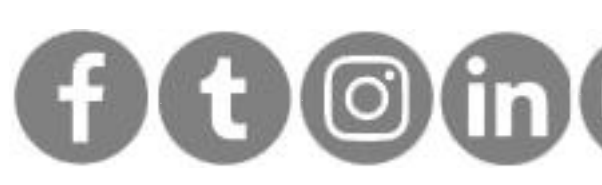

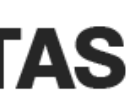

## Operações tributárias

- CFOP (Código Fiscal de Operação e Prestações)
	- Proprietário do veículo: LOJA
		- Compra de veículo (1102)
		- Venda de veículo (5102)
		- Devolução de venda de veículo (1202)
		- Devolução de compra de veículo (5202)

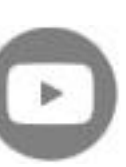

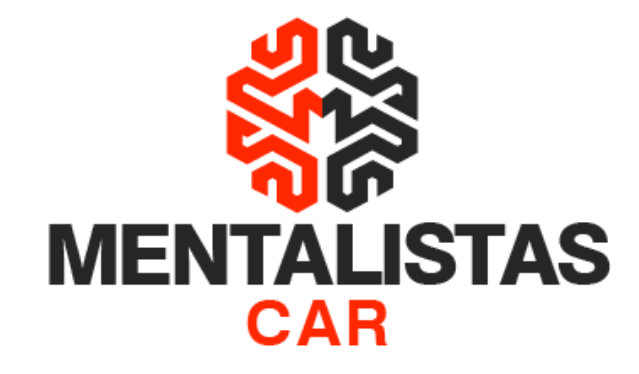

[x](https://www.facebook.com/mentalistastecnologia) [x](https://twitter.com/mentalistastec) [x](https://www.instagram.com/mentalistastecnologia/) [x](https://www.linkedin.com/company/mentalistastecnologia) [x](https://www.youtube.com/mentalistastecnologia)

## Operações tributárias

- CFOP (Código Fiscal de Operação e Prestações)
	- Proprietário do veículo: TERCEIRO
		- Entrada de veículo consignado (1917)
		- Devolução simbólica de veículo consignado (5919)
		- Compra de veículo anteriormente consignado (1113)
		- Venda de veículo anteriormente consignado (5115)
		- Devolução de venda de veículo (1202)
		- Devolução de veículo consignado (5918)

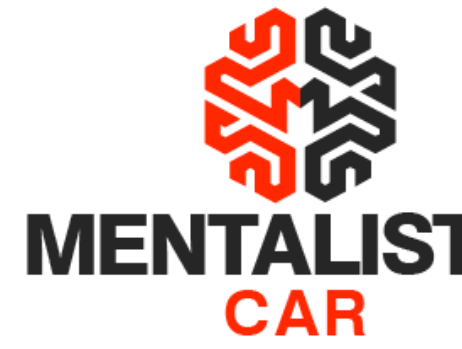

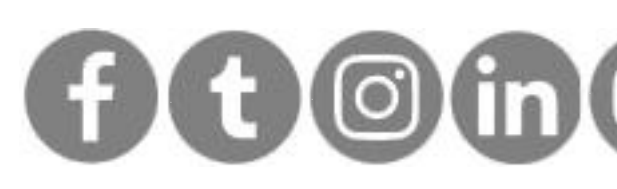

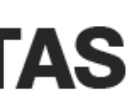

## Operações tributárias

#### • ICMS

- CST (Código de Situação Tributária)
	- Normal (00) caso seu Estado tenha a tributação
	- Com redução da BC (20) caso seu Estado tenha redução na base de cálculo
	- Não tributada (41) caso a operação não tenha tributação
- CSOSN (Código de Situação da Operação do Simples Nacional) • Normal (102) – caso seu Estado tenha a tributação • Não tributada pela Simples Nacional (400) – caso a operação não
- - tenha tributação

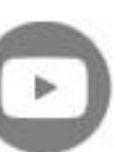

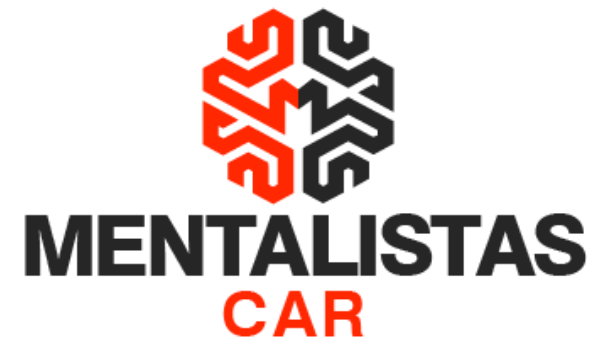

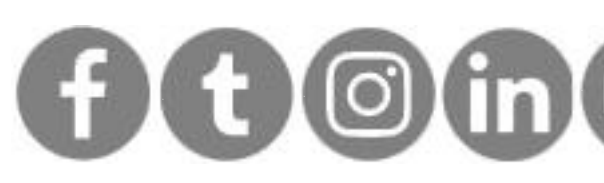

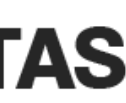

## Operações tributárias

- PIS/COFINS
	- CST
		- Regime normal
			- Operação Tributável com Alíquota Básica (01)
		- Simples Nacional
			- Outras Operações (99)

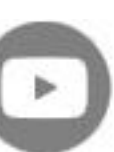

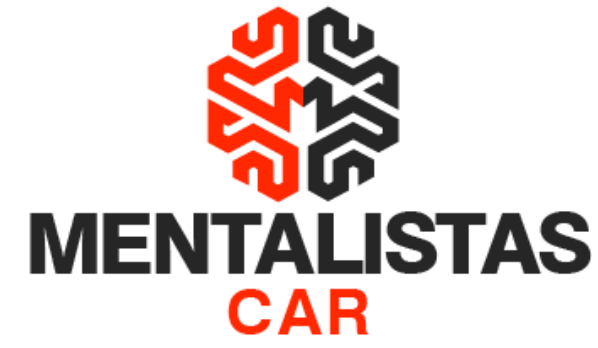

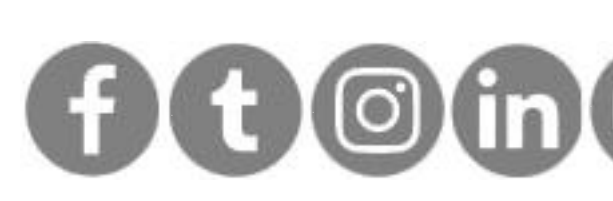

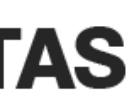

## Operações tributárias

#### • ALÍQUOTAS IMPOSTOS

- Obrigatório (apenas regime normal) :
	- ICMS (varia por Estado)
	- Ex:  $MG = 18%$
	- PIS
		- 0,65%
	- COFINS
		- 3,00%

Obs :

- ICMS ST (N/A, apenas indústria)
- IPI (N/A, apenas indústria)

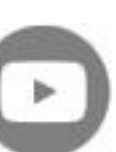

**[< Voltar para o Índice](#page-1-0)**

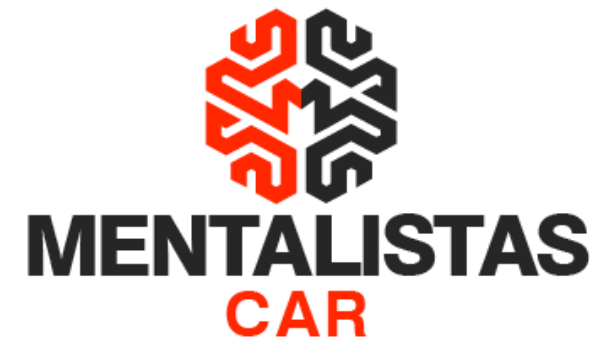

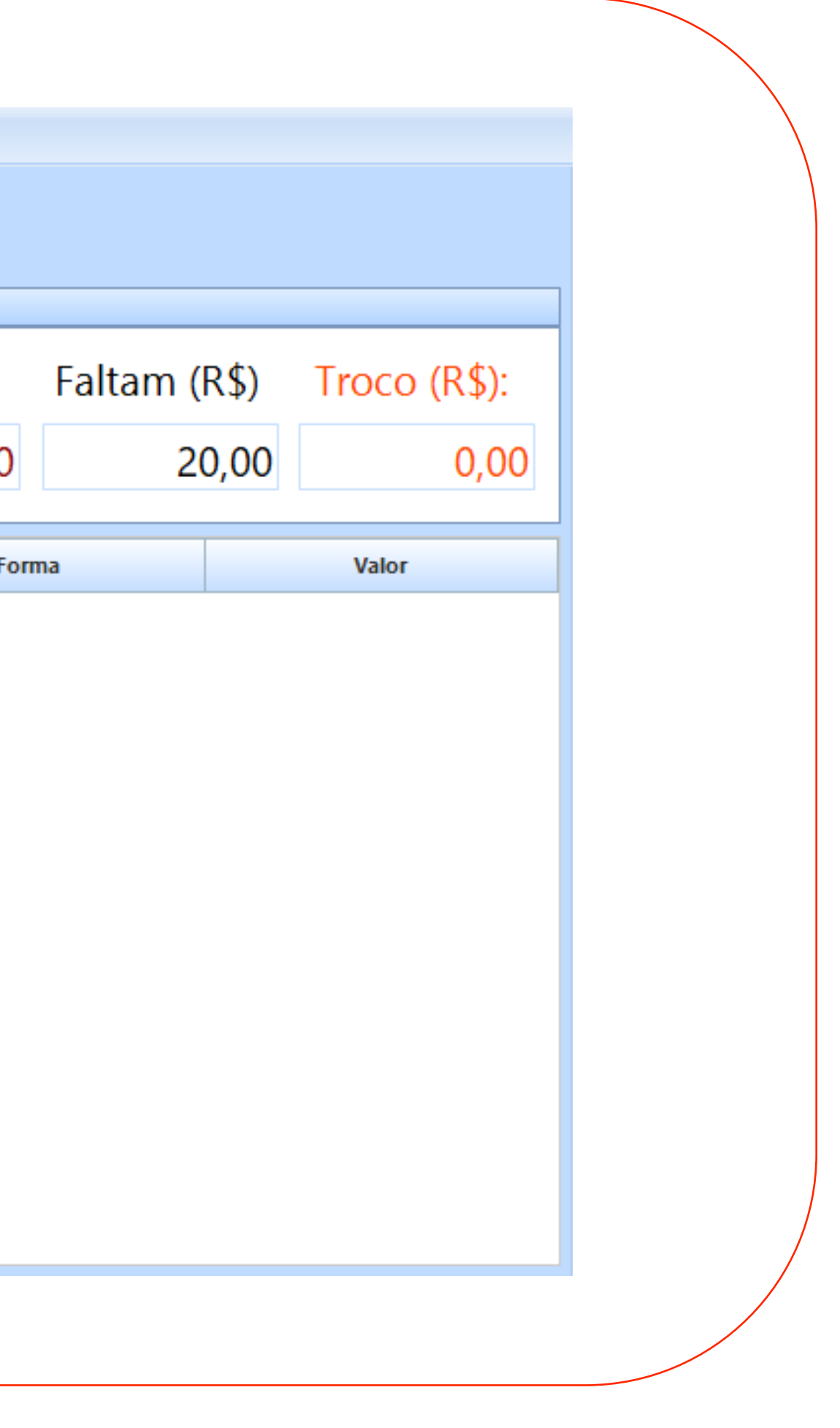

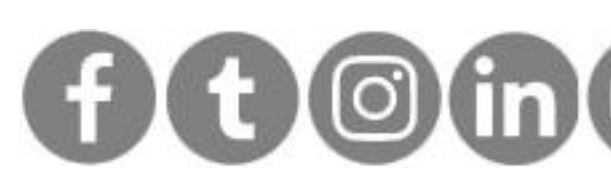

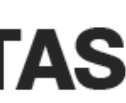

### Formas de pagamento

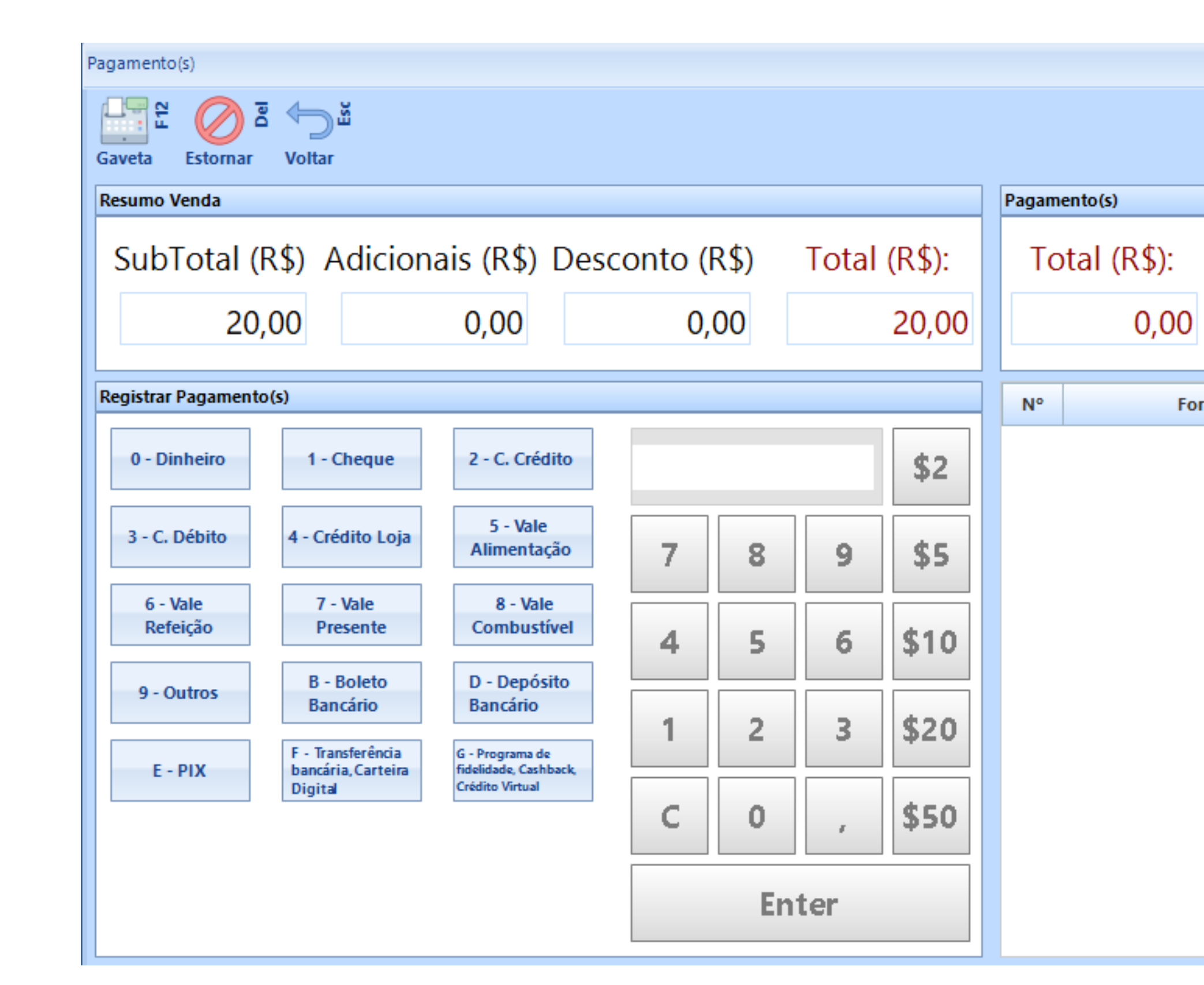

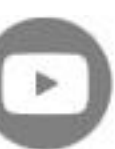

<span id="page-17-0"></span>**Revenda de Veículos: Como emitir Nota Fiscal Eletrônica**

**[< Voltar para o Índice](#page-1-0)**

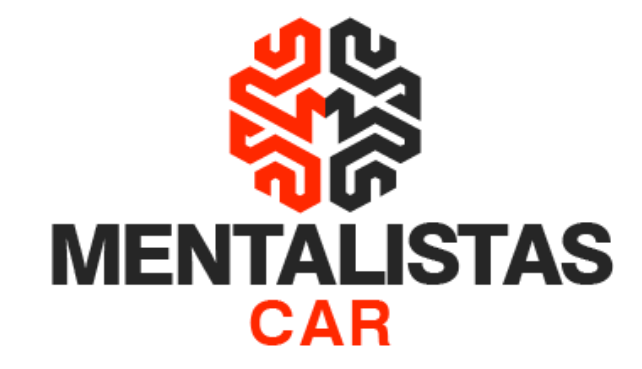

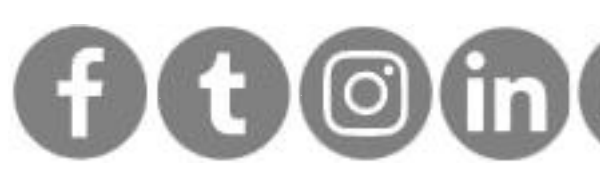

## Cancelamento x Inutilização x Carta de Correção

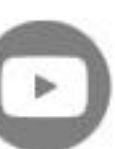

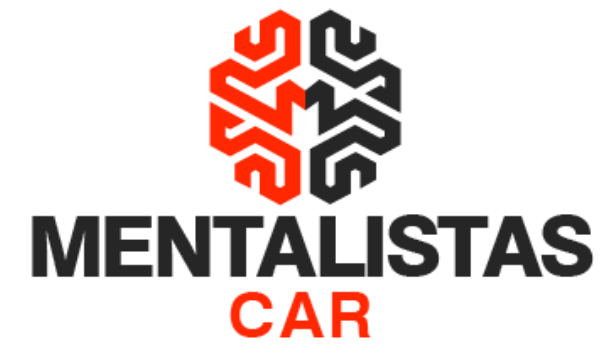

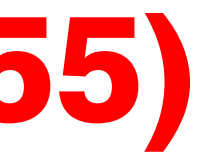

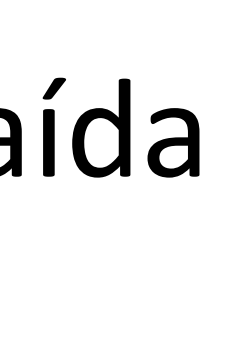

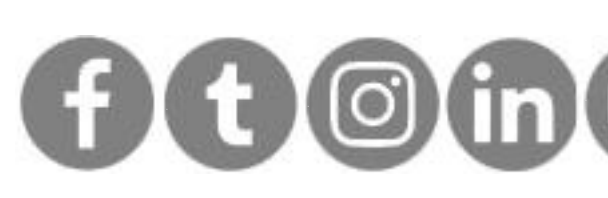

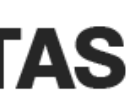

### Cancelamento da NFe (mod. 55)

• Prazo de 24 horas (desde que não tenha ocorrido a saída do veículo do estabelecimento)

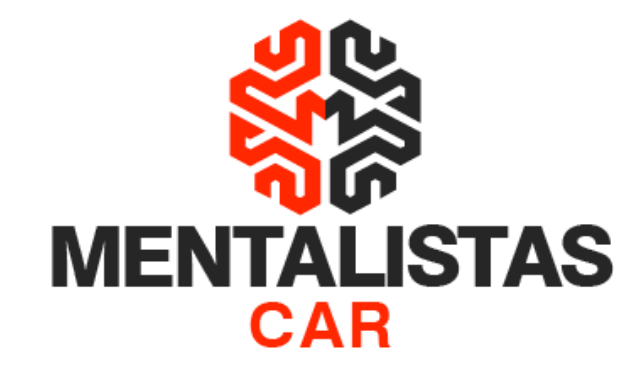

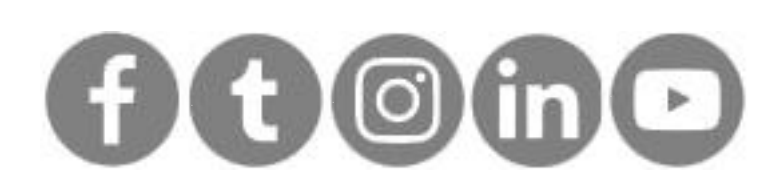

### Inutilização da NFe (mod. 55)

- Devido a salto de numeração, transmitir até o décimo dia do mês subsequente as faixas de numeração que deverão ser inutilizadas para o fisco
- A partir do 11º dia do mês subsequente as faixas em abertos serão consideradas pelo fisco como emitidas em contingência, o que pode gerar futura fiscalização caso a empresa não faça a devida transmissão

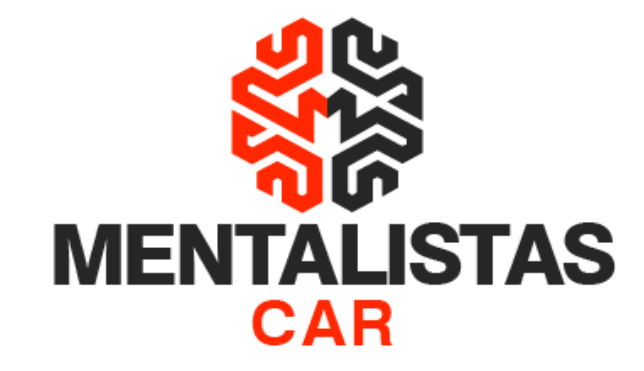

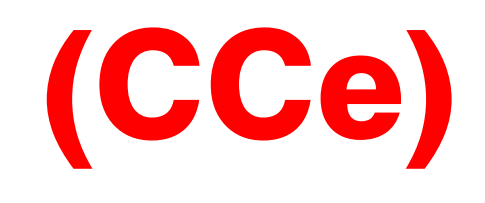

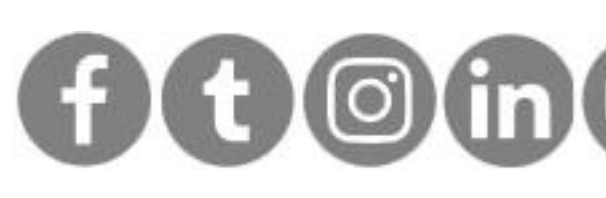

## Carta de Correção Eletrônica (CCe)

- A Carta de Correção Eletrônica não tem prazo de transmissão
- A CCe somente poderá ser transmitida para uma NF-e autorizada
- Ela não poderá corrigir:
	- Valor do imposto
	- (base de cálculo, alíquota, preço, quantidade etc)
	- Dados cadastrais do remetente ou destinatário
	- Data de emissão ou de saída

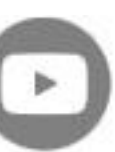

<span id="page-21-0"></span>**Revenda de Veículos: Como emitir Nota Fiscal Eletrônica**

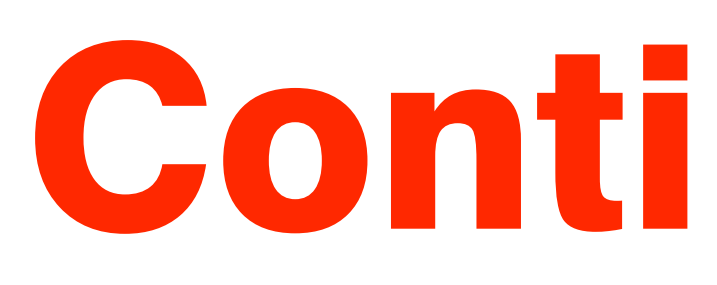

**[< Voltar para o Índice](#page-1-0)**

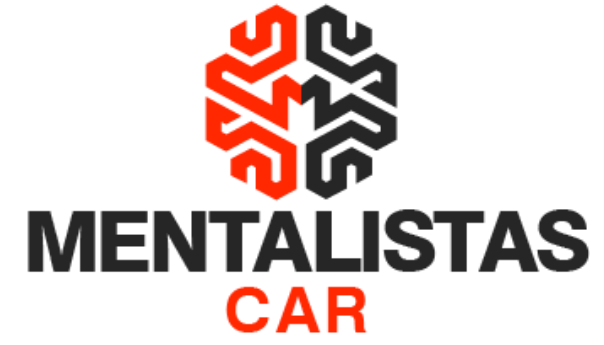

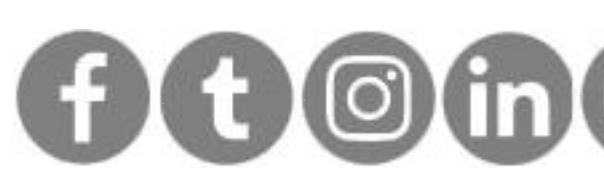

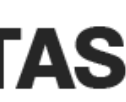

# Contingência

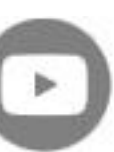

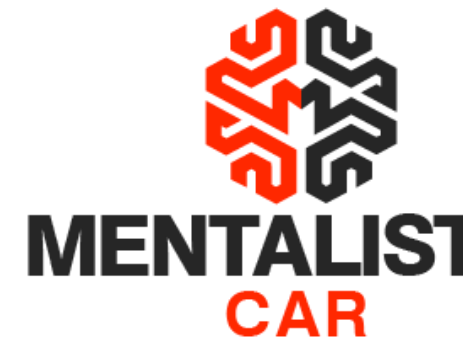

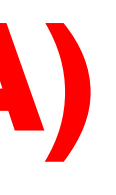

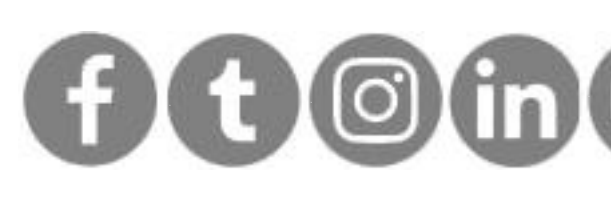

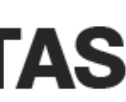

## Contingência da NFe (Plano A)

- Contingência SVC-AN
	- Estados: MG, AC, AL, AP, PR, RJ, RO, RR, SC, SE, SP, TO, DF
- Contingência SVC-RS
	- Estados: RS, AM, BA, CE, ES,GO, MA, MT, MS, PA, PE, PI, PR, RN
- Justificativa: Indisponibilidade do webservice da SEFAZ
- A impressão em contingência deve ser realizada como de costume, em papel tamanho A4
- No corpo da nota terá a marca d'água escrita: Emissão em Contingência devido a problemas técnicos

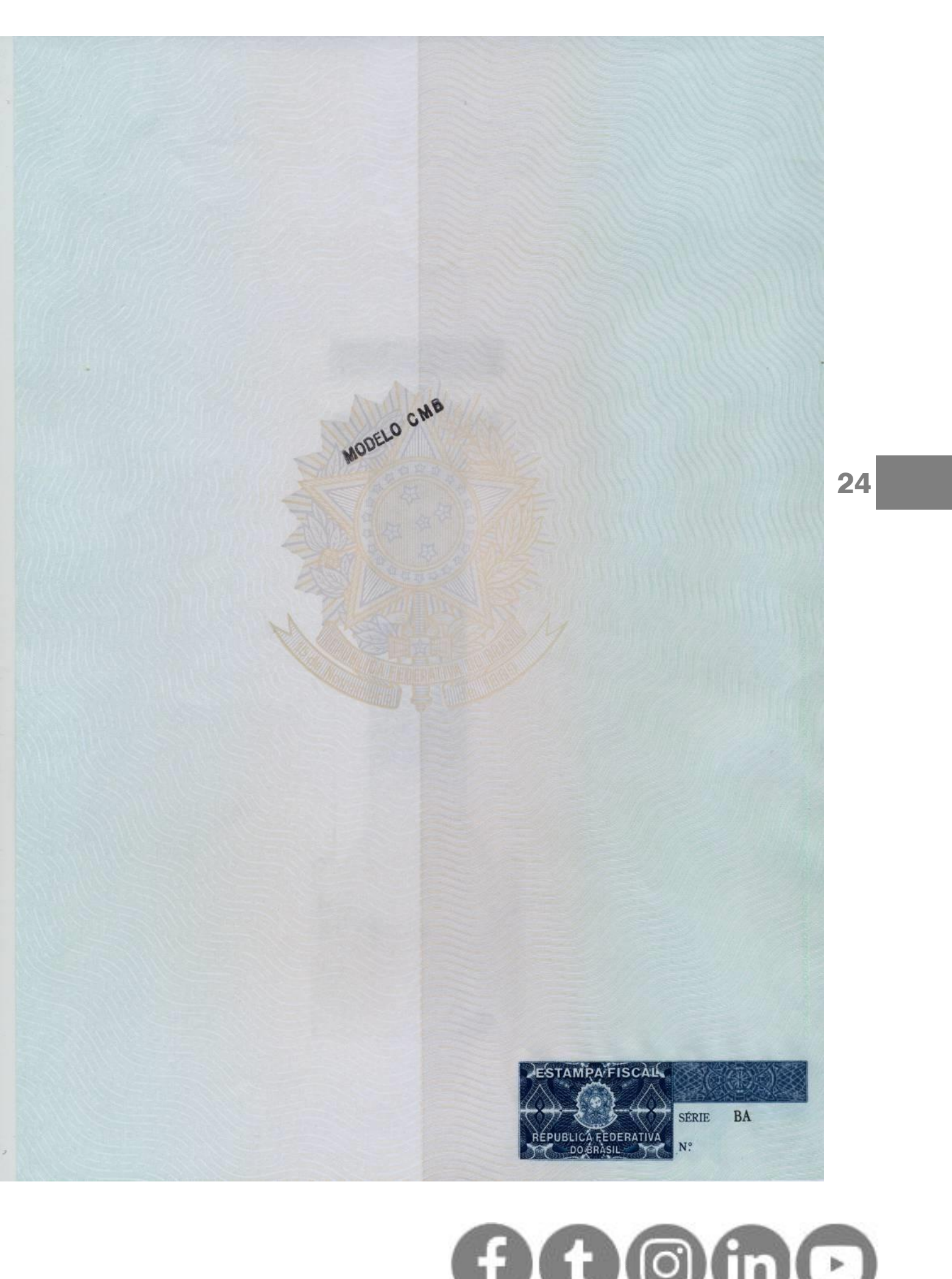

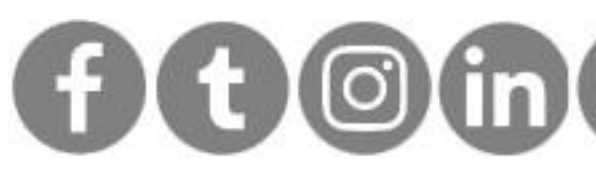

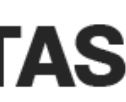

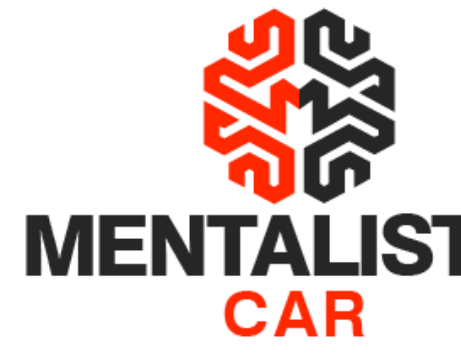

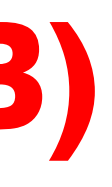

### Contingência da NFe (Plano B)

- Imprimir o DANFE em Formulário de Segurança (FS)
- Informando: "DANFE em Contingência Impresso em Decorrência de Problemas Técnicos", "O motivo da entrada em contingência", "A data, hora com minutos e segundos do seu início

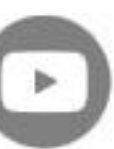

<span id="page-24-0"></span>**Revenda de Veículos: Como emitir Nota Fiscal Eletrônica**

**[< Voltar para o Índice](#page-1-0)**

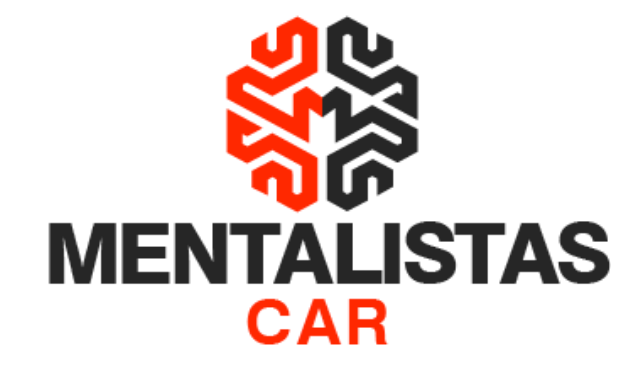

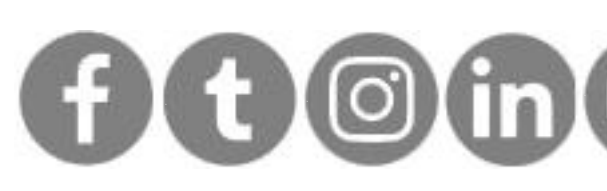

# Economia Tributária

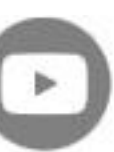

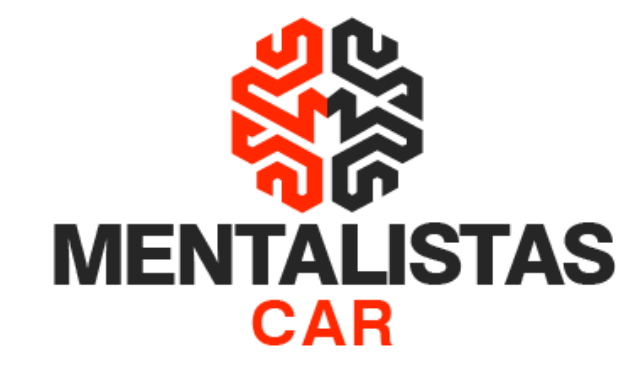

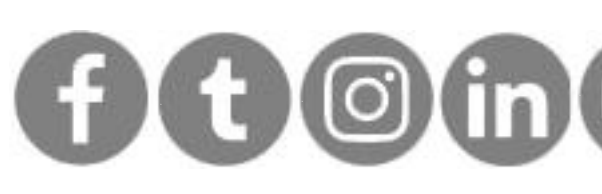

### Simples Nacional x Lucro Presumido

- O regime federal do Simples Nacional tem como base de cálculo o valor total do veículo vendido;
- Pensando na apuração federal, já no Lucro Presumido a base de cálculo é a diferença/lucro da venda/compra do veículo.

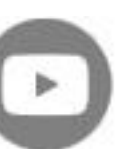

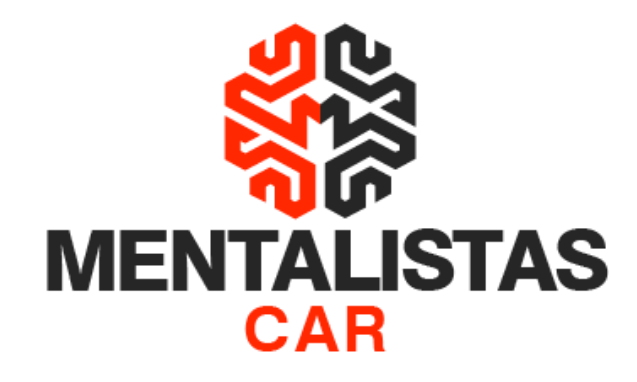

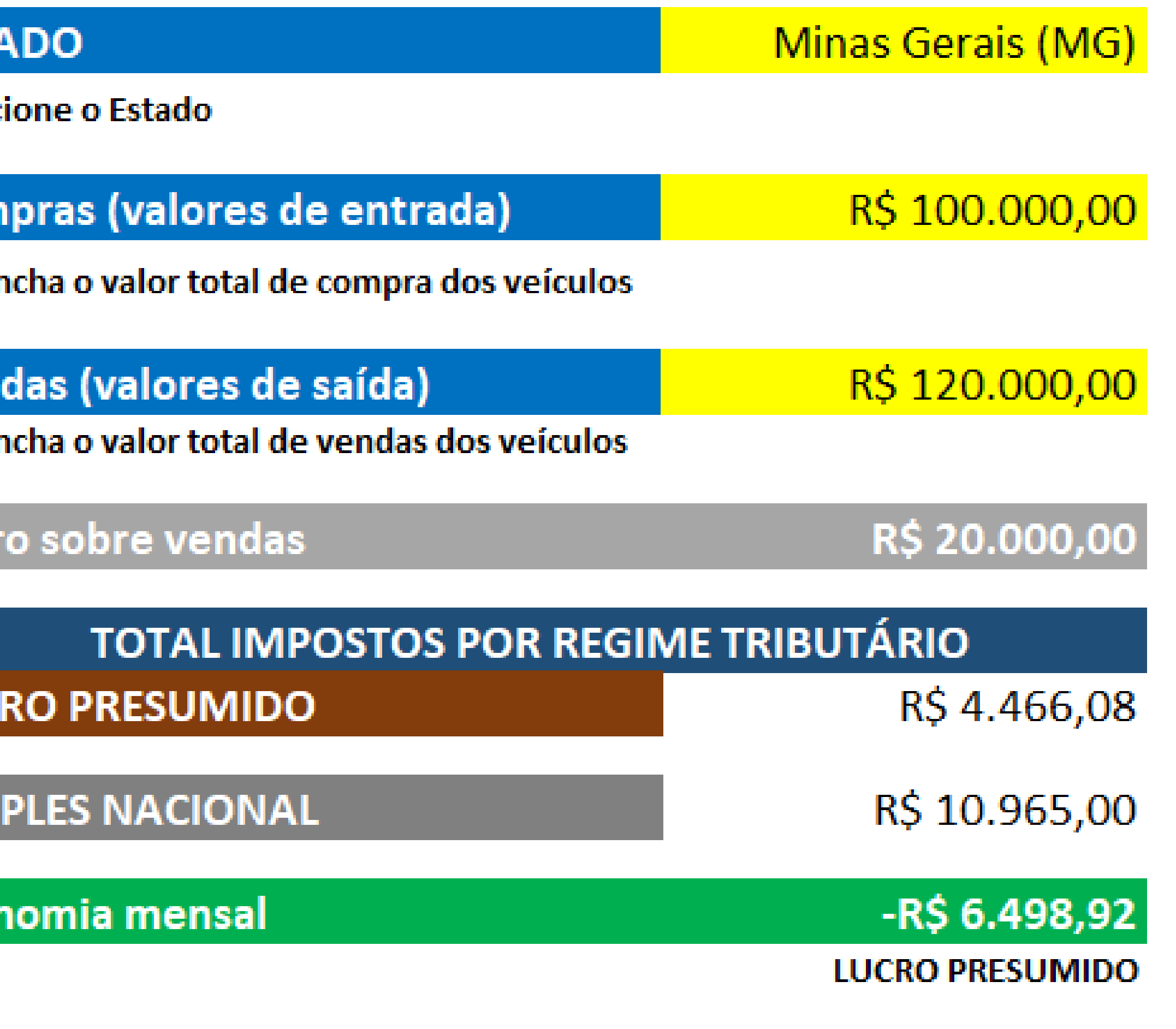

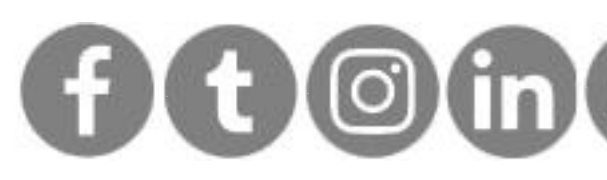

### Recomendamos o regime – Lucro Presumido

• Veja no exemplo ao lado que no regime do Lucro Presumido a Revenda de veículo estaria economizando + de 6 mil reais por mês, comparado ao regime federal do Simples Nacional.

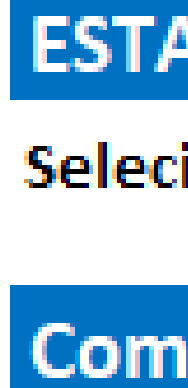

Preen

Ven Preer

Lucr

LUC

**SIM** 

Ecor

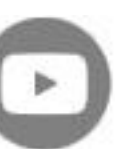

**[< Voltar para o Índice](#page-1-0)**

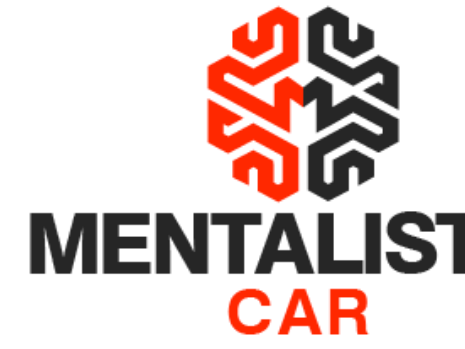

R\$ 180.000,00

R\$ 200.000,00

**R\$ 20.000,00** 

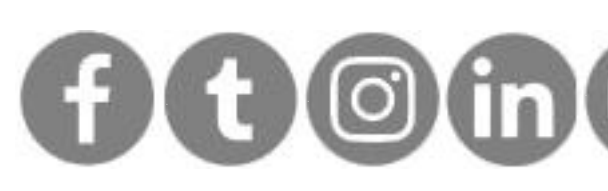

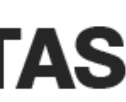

### Base de cálculo do PIS/COFINS

• A Revenda de Veículos optando pelo regime Lucro Presumido, poderá utilizar como base de cálculo para PIS/COFINS a diferença/lucro da venda/compra do veículo (vide exemplo abaixo).

#### **Compras (valores de entrada)**

Preencha o valor total de compra dos veículos

#### Vendas (valores de saída)

Preencha o valor total de vendas dos veículos

#### Lucro sobre vendas

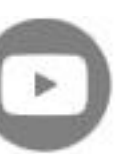

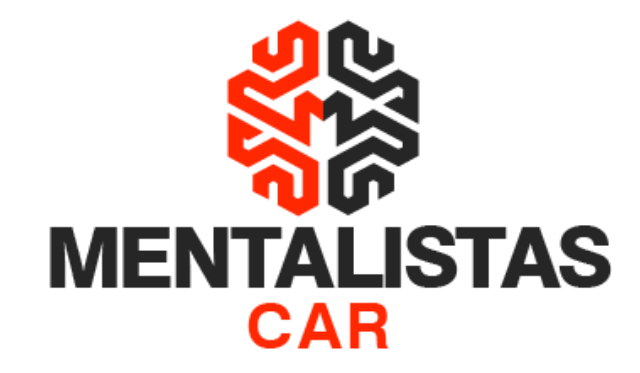

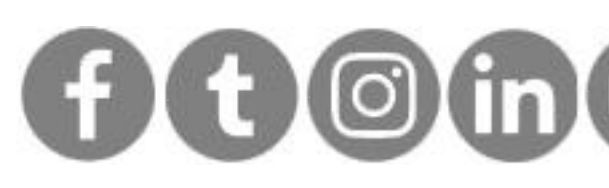

## Redução da base de cálculo do ICMS (em MG)

- Conforme exemplo abaixo, sua loja poderá utilizar como base de cálculo para ICMS a diferença/lucro da venda/compra do veículo e ainda poderá reduzir a base em 72,22%.
- Gerando assim uma economia mensal de + de 2.500 reais por mês de imposto, o que daria + de 25 mil reais por ano de economia.

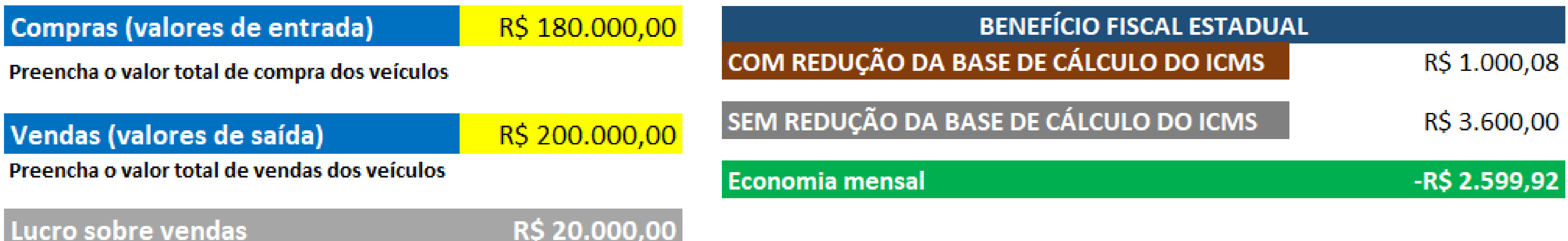

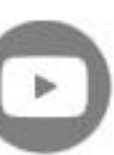

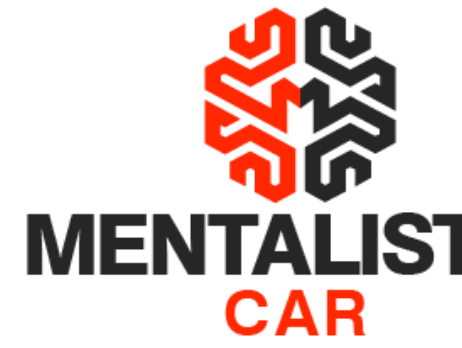

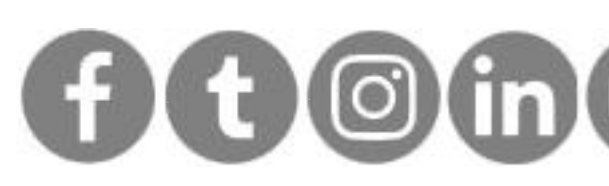

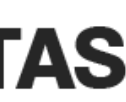

## Restituição – Últimos 5 anos

• Caso nos últimos 5 anos a empresa tenha sido tributada no regime "Lucro Presumido", poderá solicitar a restituição de imposto ao fisco estadual, o que daria + de 100 mil reais de resgate.

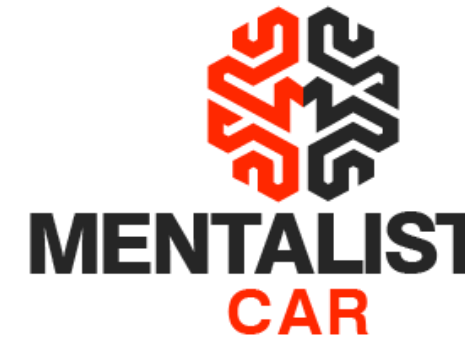

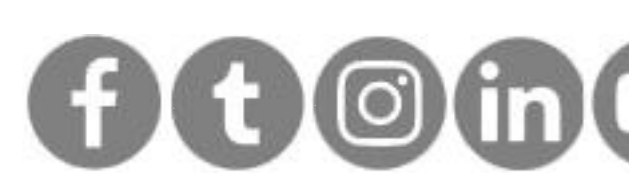

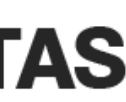

## Nota Fiscal Eletrônica de Compra (entrada)

• Para reduzir a base de cálculo dos impostos da NFe de venda, é obrigatório sua empresa fazer inicialmente a NFe de compra do veículo (dando entrada na loja).

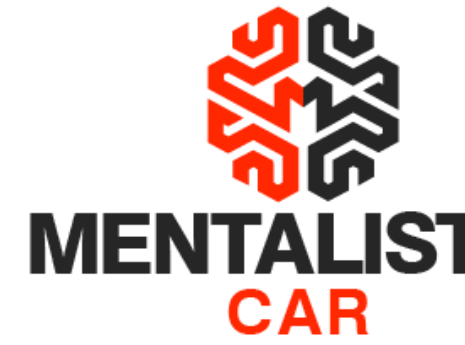

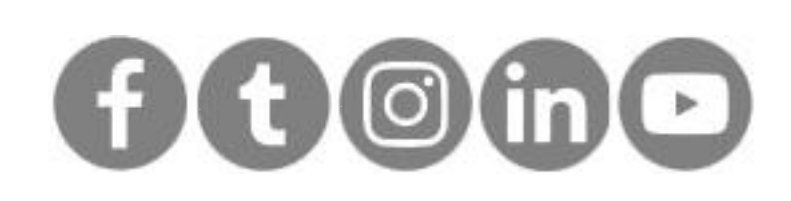

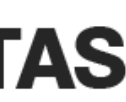

## Nota Fiscal Eletrônica de Venda (saída)

- E por fim, emitir a NFe de venda do veículo, dando saída da loja. Nesta última operação é que base de cálculo será a diferença/lucro da venda/compra do veículo, gerando assim um cenário de economia tributária para sua empresa;
- Inclusive, será necessário referenciar a NFe de compra na emissão da nota de venda do veículo.

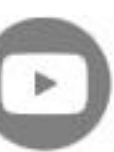

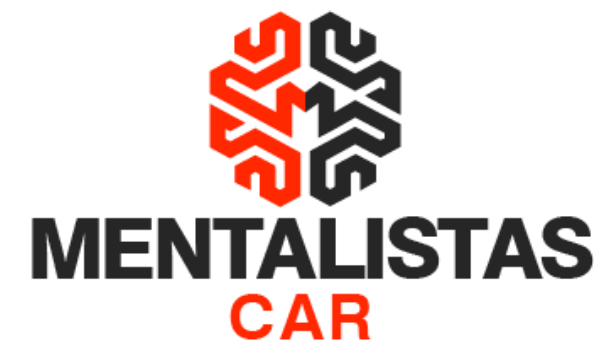

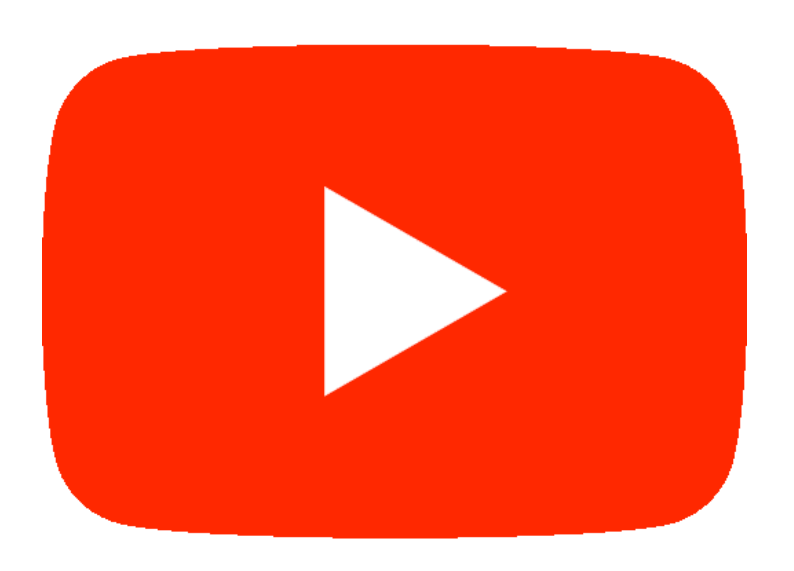

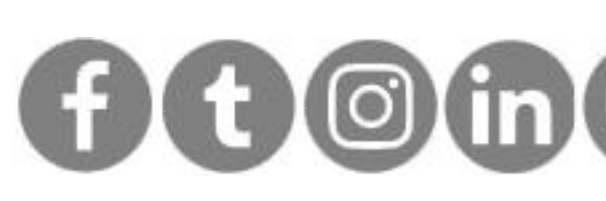

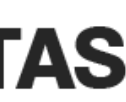

#### [#](https://mentalistastecnologia.com.br/wp-content/uploads/2023/01/calculadora_tributaria_mentalistas_car.xlsx)Calculadora para economizar imposto

**[Clique aqui](https://mentalistastecnologia.com.br/wp-content/uploads/2023/01/calculadora_tributaria_mentalistas_car.xlsx)**

**Com a nossa planilha sua revenda de veículo poderá conferir se emite corretamente a NFe**

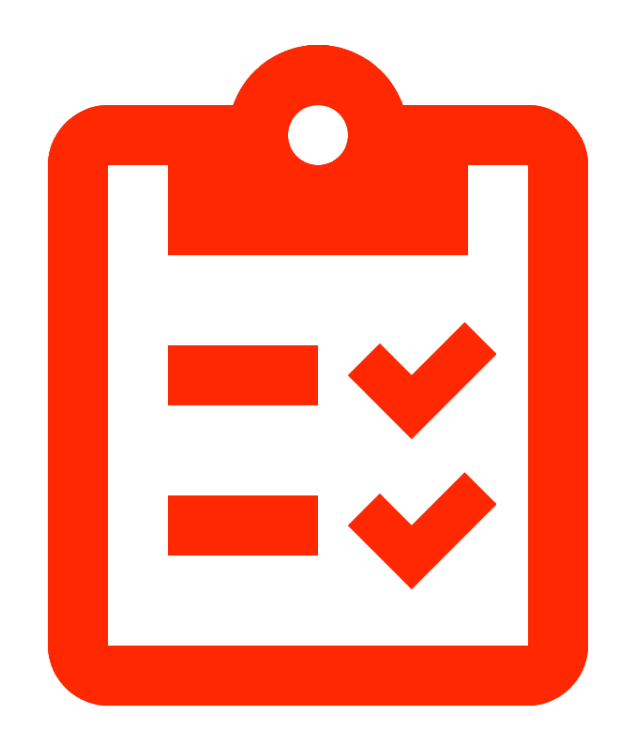

#### #Faça a emissão da NFe em - de 1 minuto

#### **[Clique aqui](https://youtu.be/kF0M5A-Xggc)**

**Assista o vídeo e conheça o nosso sistema, Mentalistas Car, para sua Revenda de Veículos**

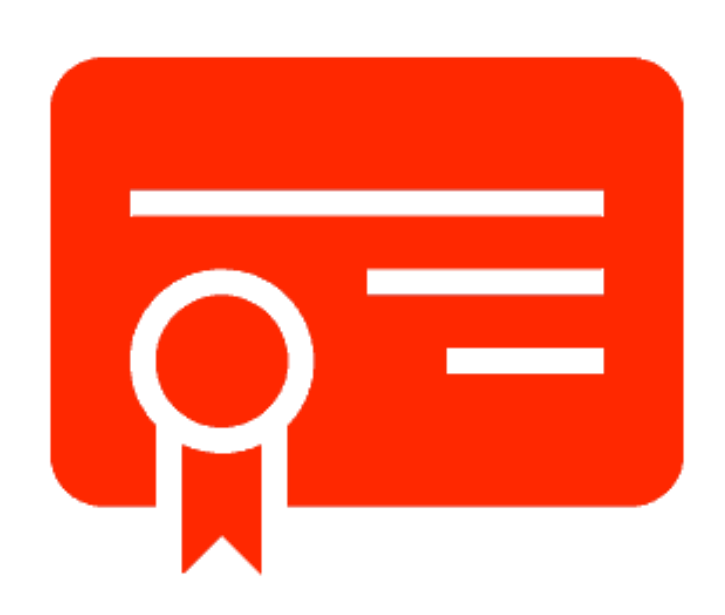

### <span id="page-32-0"></span>Materiais relacionados

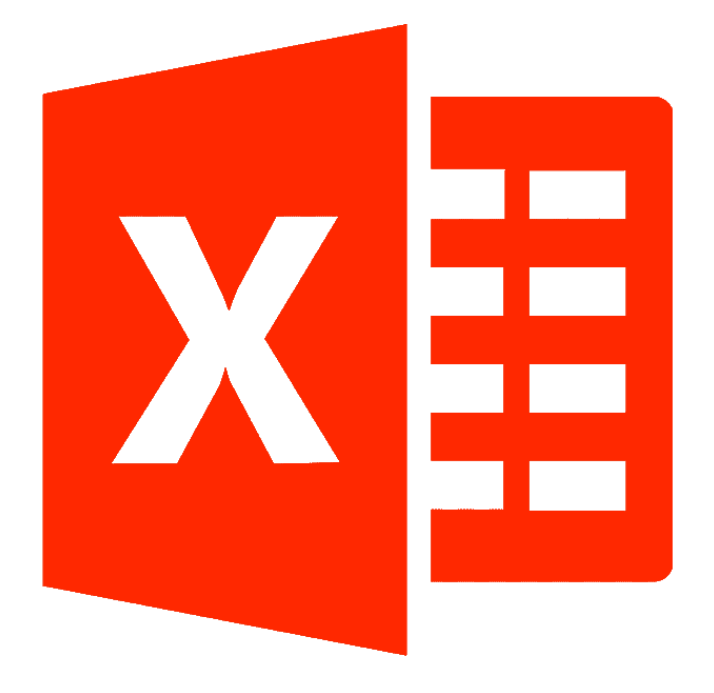

#### [#](https://mentalistascar.com.br/revenda-veiculos-consulta-gratis/)Check-up gratuito com nosso Mentalista

**[Clique aqui](https://mentalistascar.com.br/revenda-veiculos-consulta-gratis/)**

**Fale como nosso Mentalista Experience e veja como economizar imposto na emissão da NFe da sua revenda de veículos**

#### #Faça seu certificado digital conosco

#### **[Clique aqui](https://mentalistastecnologia.com.br/mentalidade-digital/)**

**A Mentalistas Tecnologia faz a emissão do certificado digital de pessoa jurídica e física, tudo de forma online e sem burocracia**

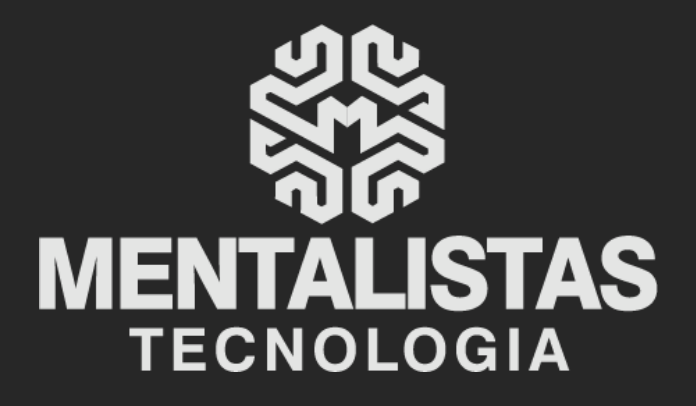

 $(31) 3224 - 2039$ 

⊠ contato@mentalistastecnologia.com.br

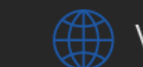

www.mentalistastecnologia.com.br

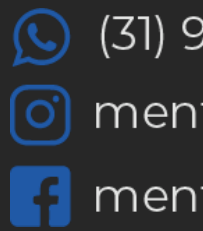

 $\circ$  (31) 9 9639-9064

o mentalistastecnologia

**1** mentalistastecnologia

nentalistastec

in mentalistastecnologia

**D** mentalistastecnologia

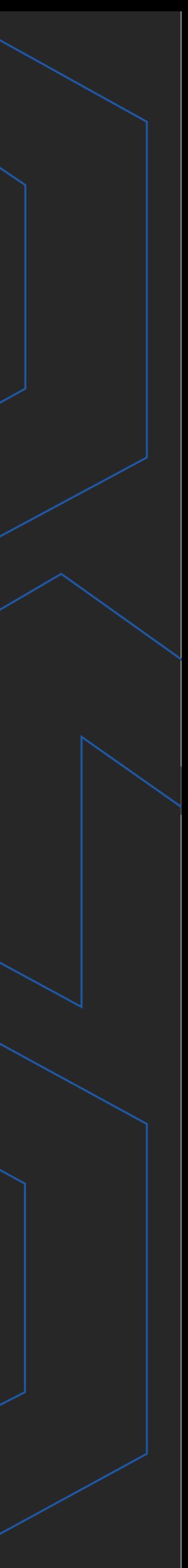

**Com nosso poder de observação e dedução, "mineiramos" os processos e pessoas para uma transformação tecnológica nas empresas.**

#### Mentalidade que transforma

#### **Muito mais que um Sistema, uma mudança de mindset!**

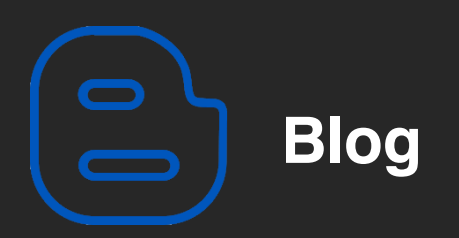

#### Mentalistas de Empresas

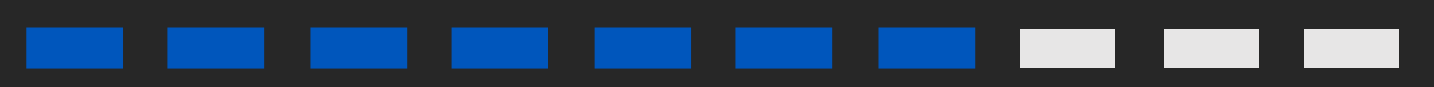

#### Acesse nosso: